## **Datenblatt**

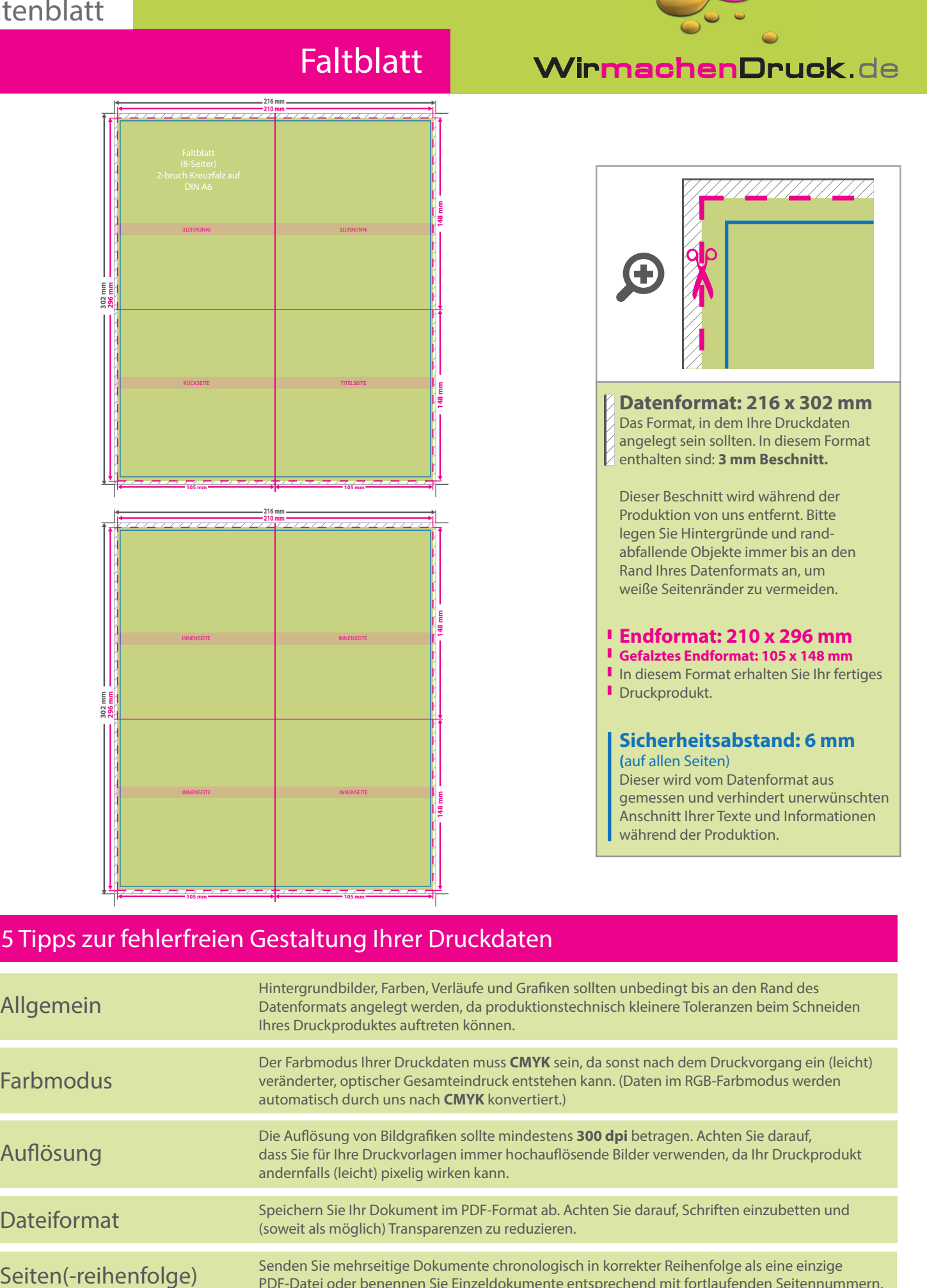

## 5 Tipps zur fehlerfreien Gestaltung Ihrer Druckdaten

**105 mm 105 mm**

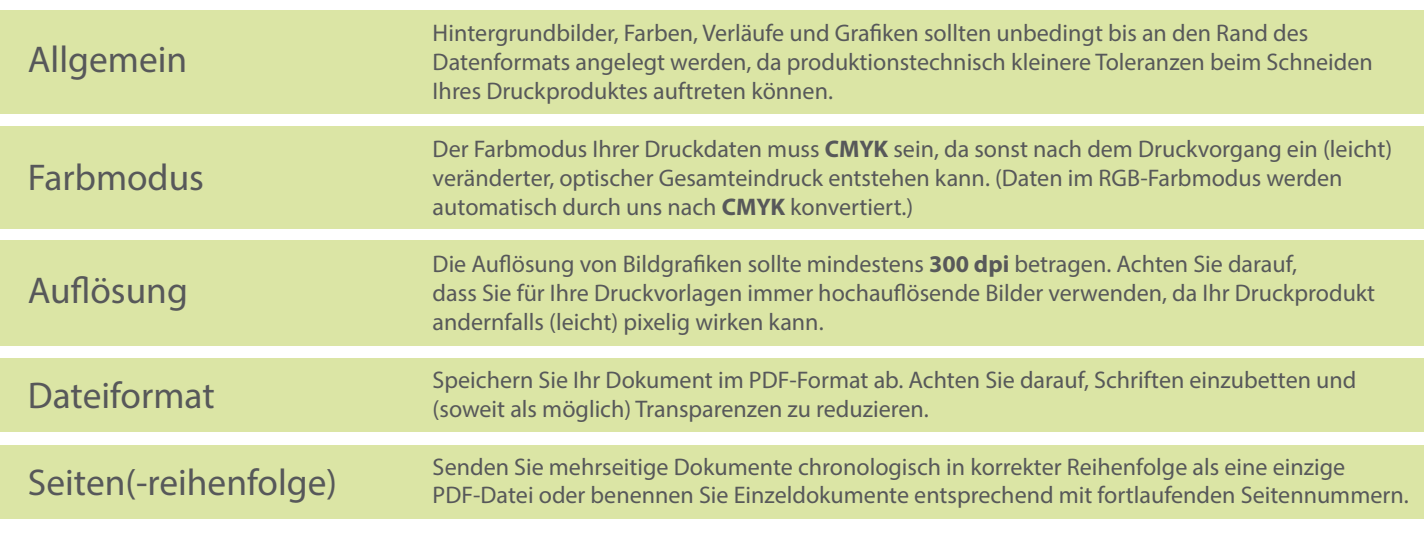